**1**

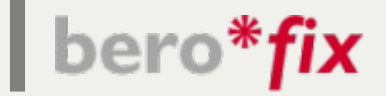

#### **3CX Failover mit berofos**

**Gürsel Kücük**

**beroNet technical engineer**

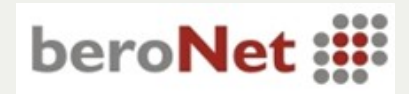

 $\vert$  bero\*fix

- **Telefonie ist ein hoch sensibles Thema**
- **Ausfall der Telefonie wird oft unterschätzt**
- **Ausfallsicherheit teuer?**
- **Single Point of Failure**

**3CX Server berofix Gateway berofos Failover Switch zusätzliches Equipment**

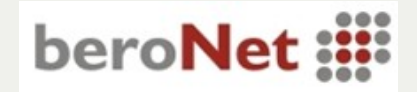

 $\vert$  bero\*fix

● **Beispiel Callcenter mit 100 Agents**

**100 Agents a 10 € / h**

**Kostenl 1000 € / h** 

**Bei einem Ausfall von 8h => 8000.- EUR Schaden**

● **Beispiel Kosten Failover Redundanter 3CX Server 1500.-EUR Redundantes Gateway 1000.-EUR FailoverSwitch 700.-EUR**

**Gesamtkosten < 3000.-EUR**

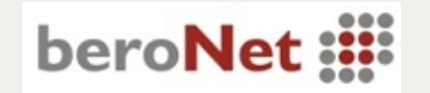

#### **berofos Failover Switch**

- **PSTN Failover Gerät**
- **Bis zu 4 BRI oder 4 PRI umschaltbar**
- **WebInterface**

bero\*fix

- **Onboard Watchdog für automatisches Failover**
- **Onboard email notifications**
- **2 Szenarios (Failover und Bypass)**
- **2 schaltbare Steckdosen**

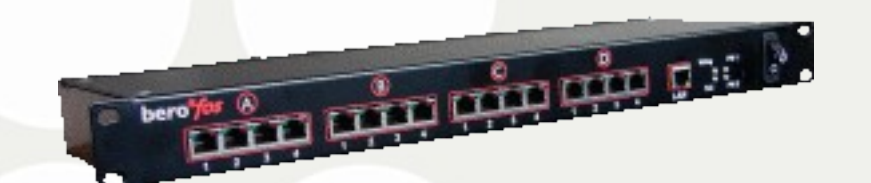

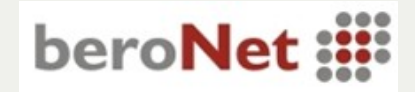

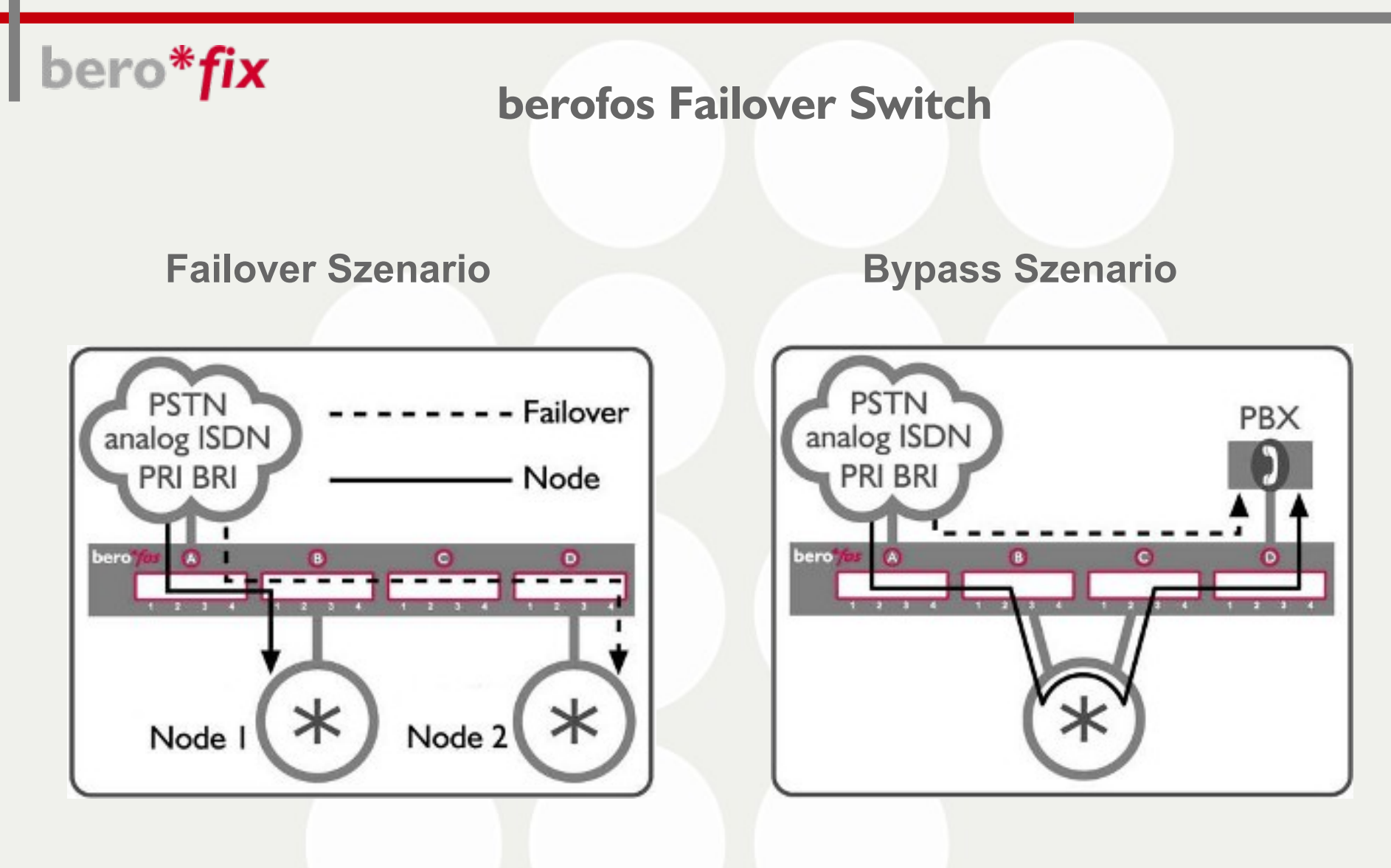

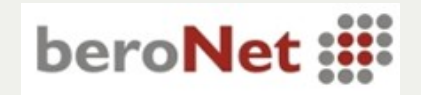

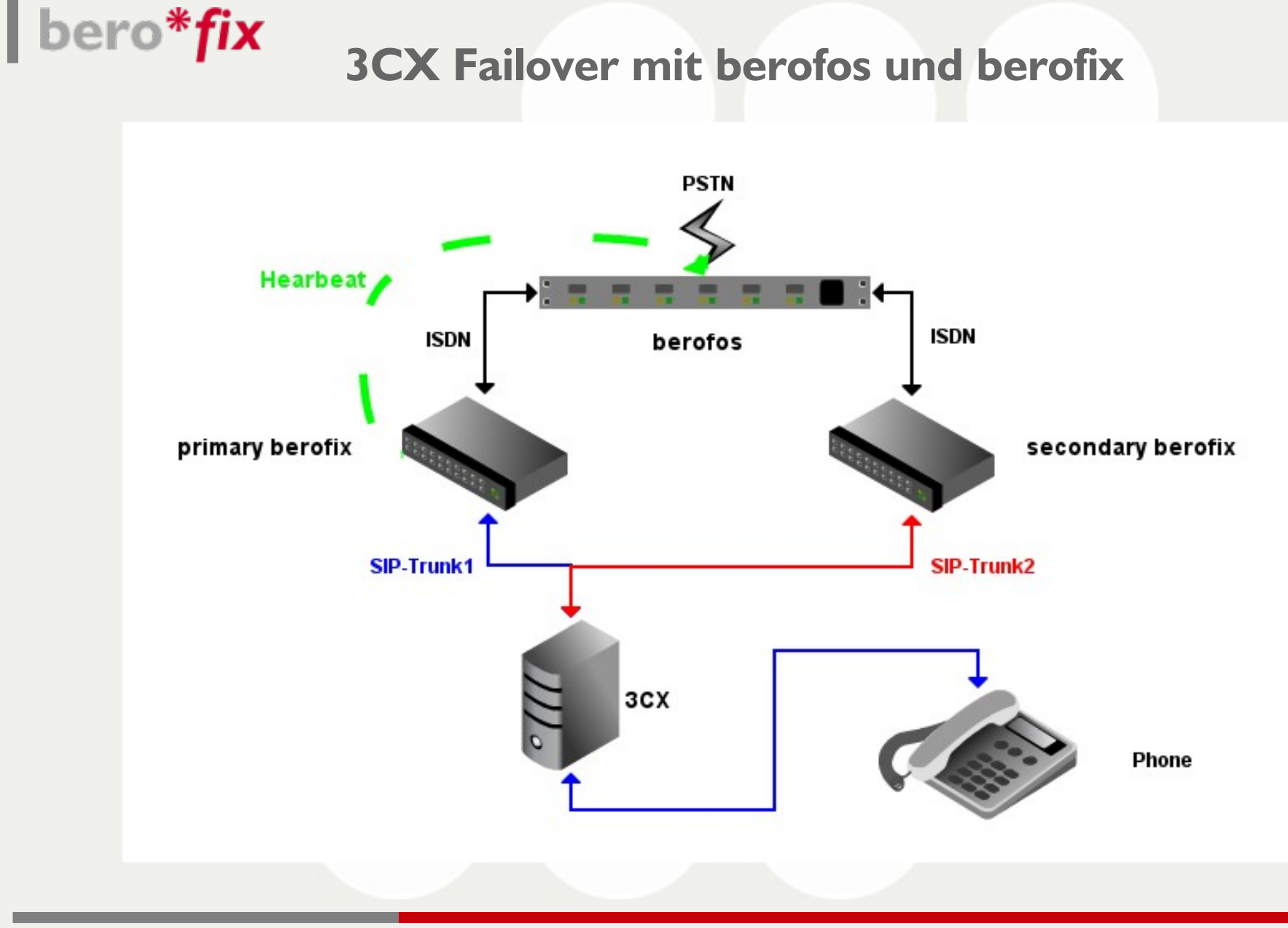

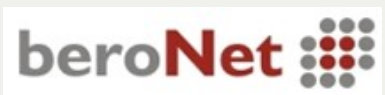

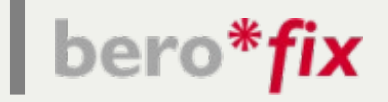

#### **3CX für 2 berofixe konfigurieren**

- **2 neue PSTN devices erstellen**
- **10000 bero 1 / 10001 bero 2**

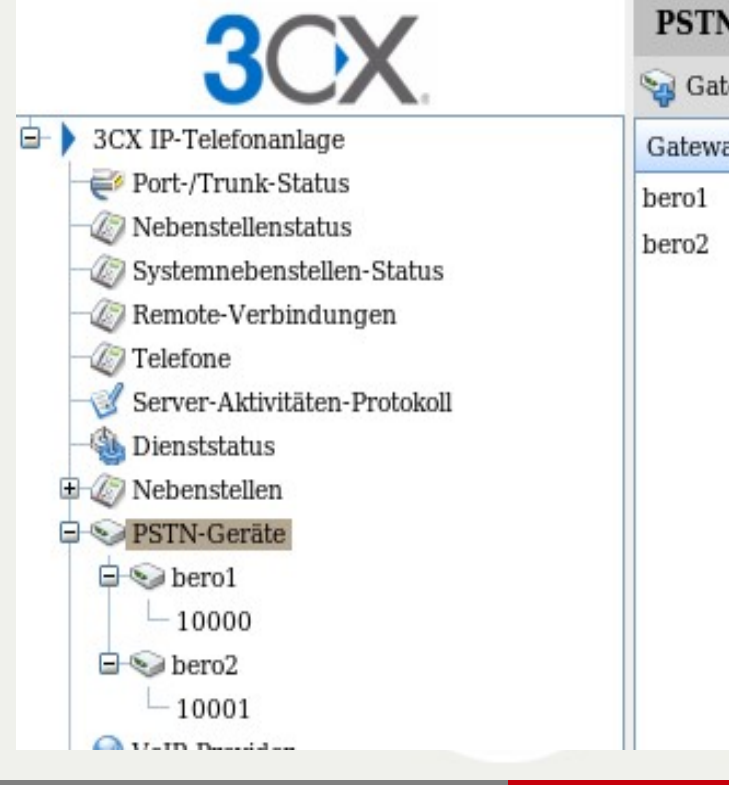

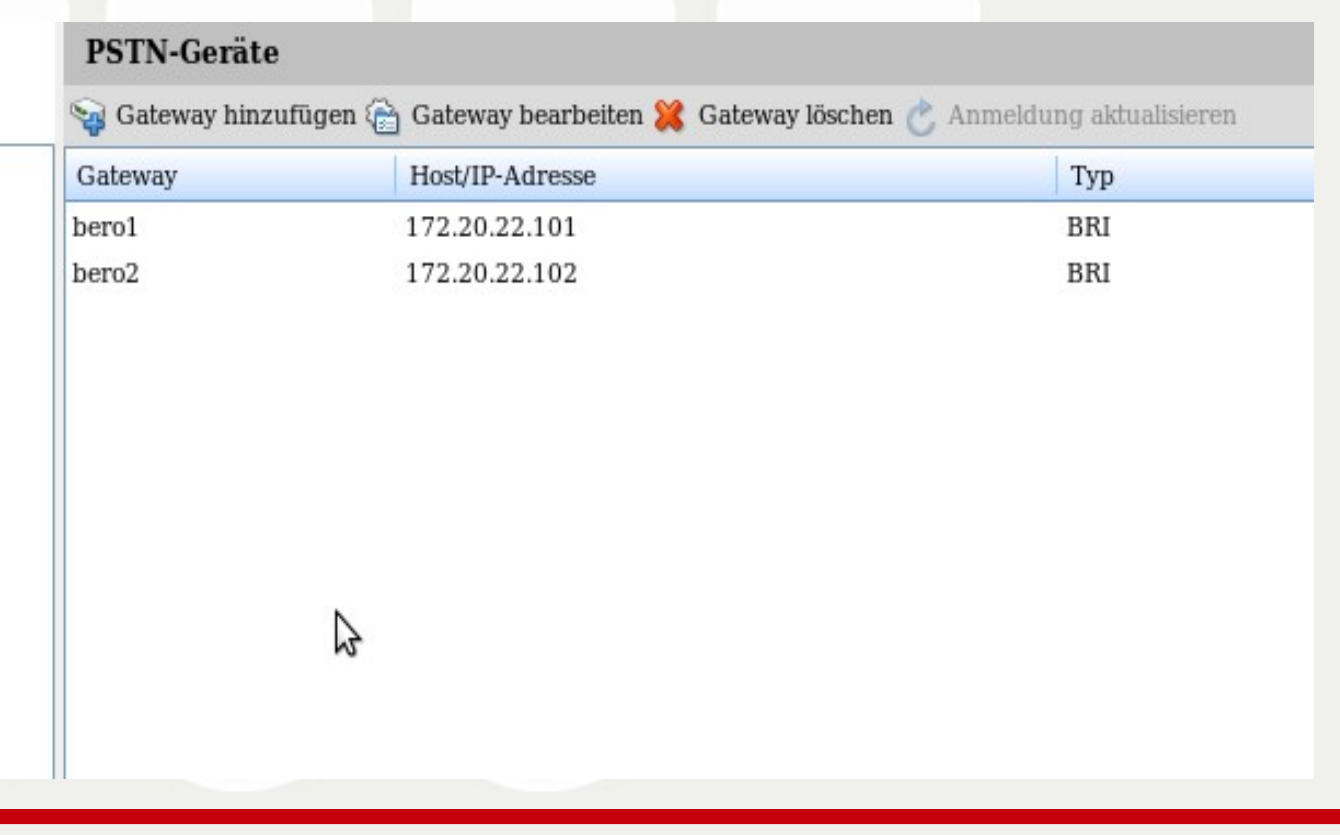

beroNet ::::

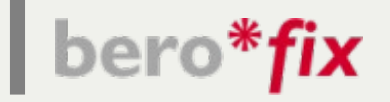

**3CX für 2 berofixe konfigurieren**

- **Ausgehende Regel erstellen**
- **Route 1 -> bero 1**
- **Route 2 -> bero 2**

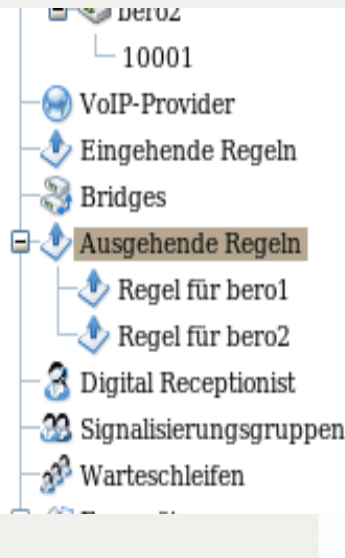

Ausgehende Anrufe durchführen über-

Legen Sie bis zu 3 Routen für ausgehende Anrufe fest. Die zweite und dritte Route dienen als Backup. Für je entfernt werden.

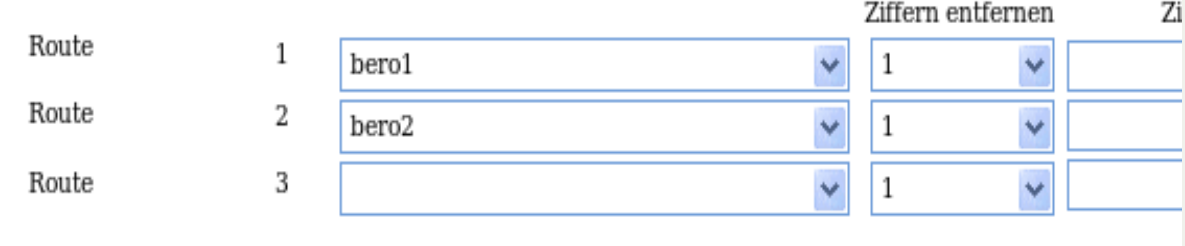

OK

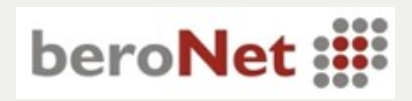

# $\vert$  bero\*fix

● **bero 1 172.20.22.101 und bero 2 172.20.22.102 über den Wizard konfigurieren**

#### 3CX Wizard

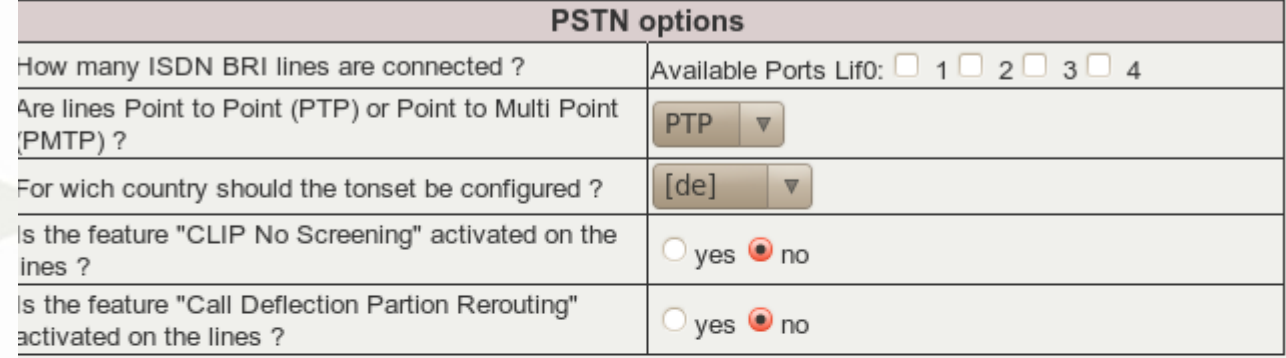

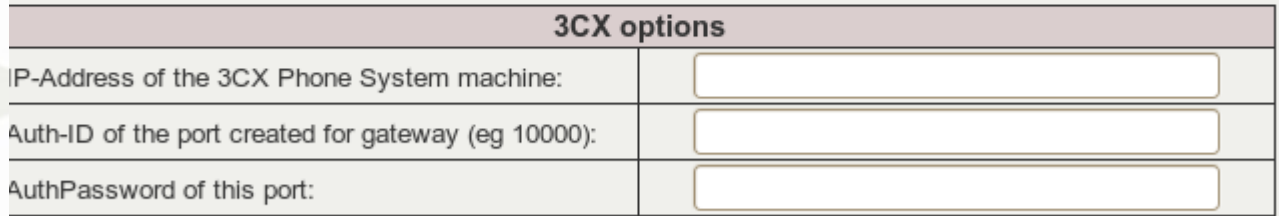

Save

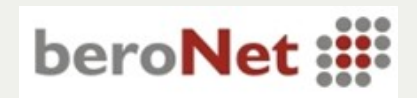

B

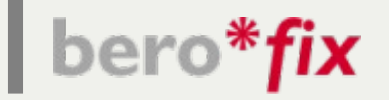

berofix | Heartbeat Konfigurieren

berofix 1 IP: 172.20.22.101  $\bullet$ 

## berofos Heartbeat

 $Sip +$ Hardware Preferences +  $\bullet$  Management + Logout **Dialplan** Isdn

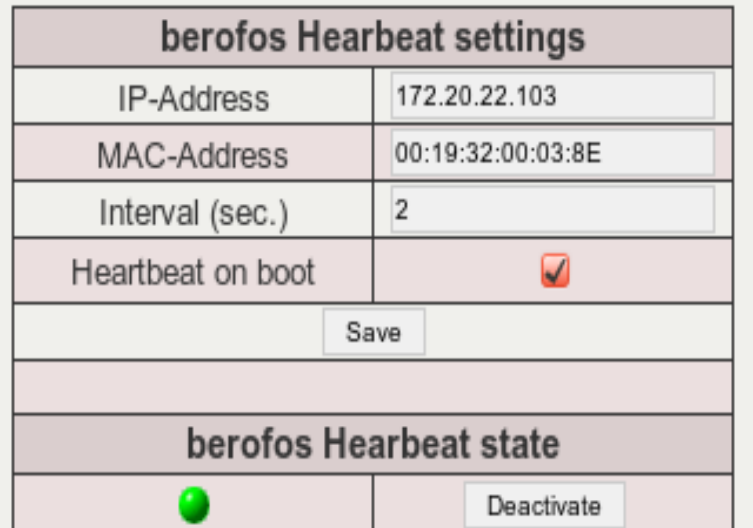

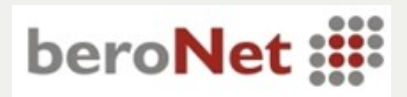

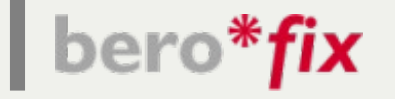

#### **Konfiguration berofos**

berofos IP 172.20.22.103  $\bullet$ 

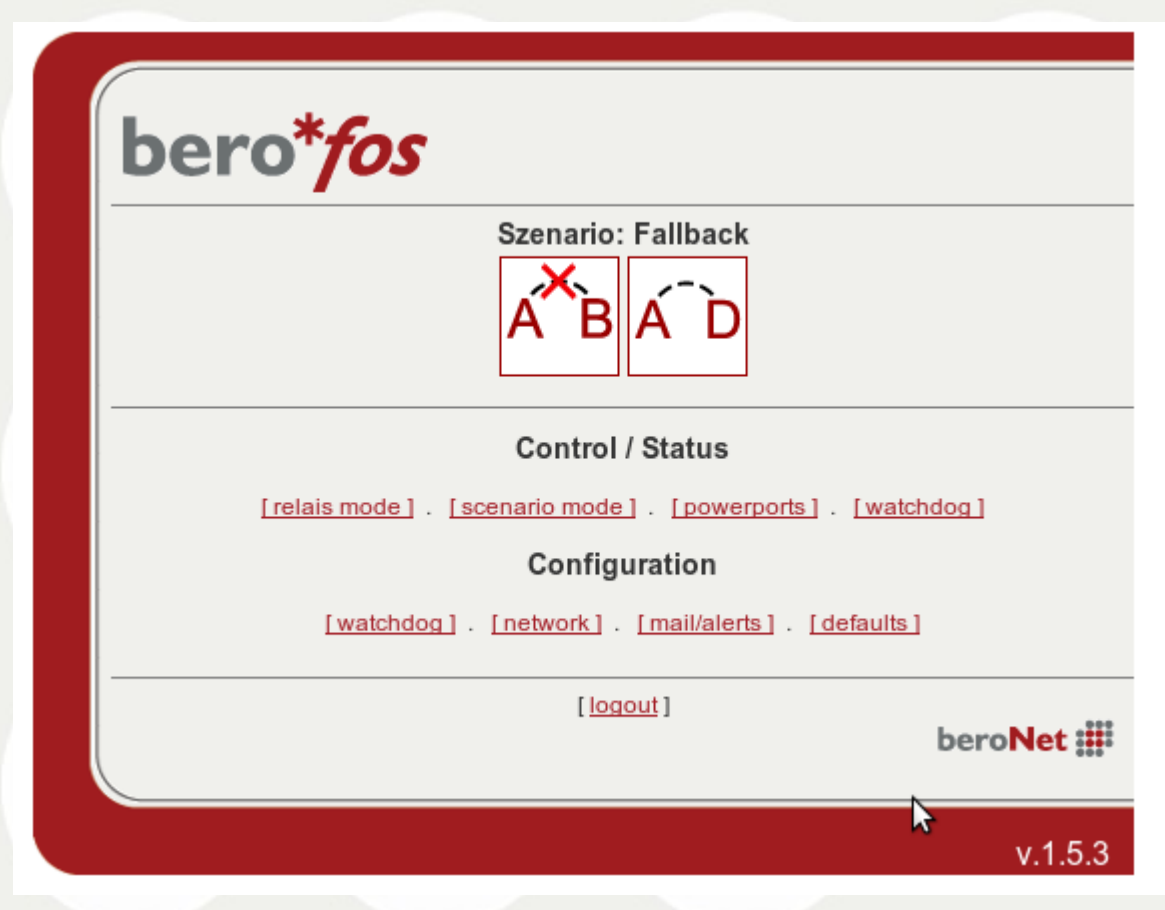

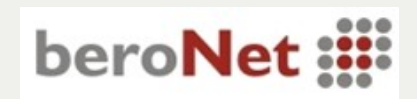

# bero\*fix

#### **Konfiguration berofos**

- **Szenario auf Fallback**
- **Relais Mode auf A D, A x B**
- **Watchdog Einstellungen (Intervall / default))**
- **E-Mail Einstellungen**
- **Defaults Zustände für PowerUP definieren**
- **Watchdog aktivieren**

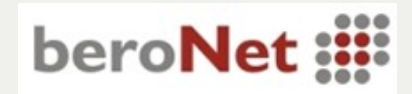

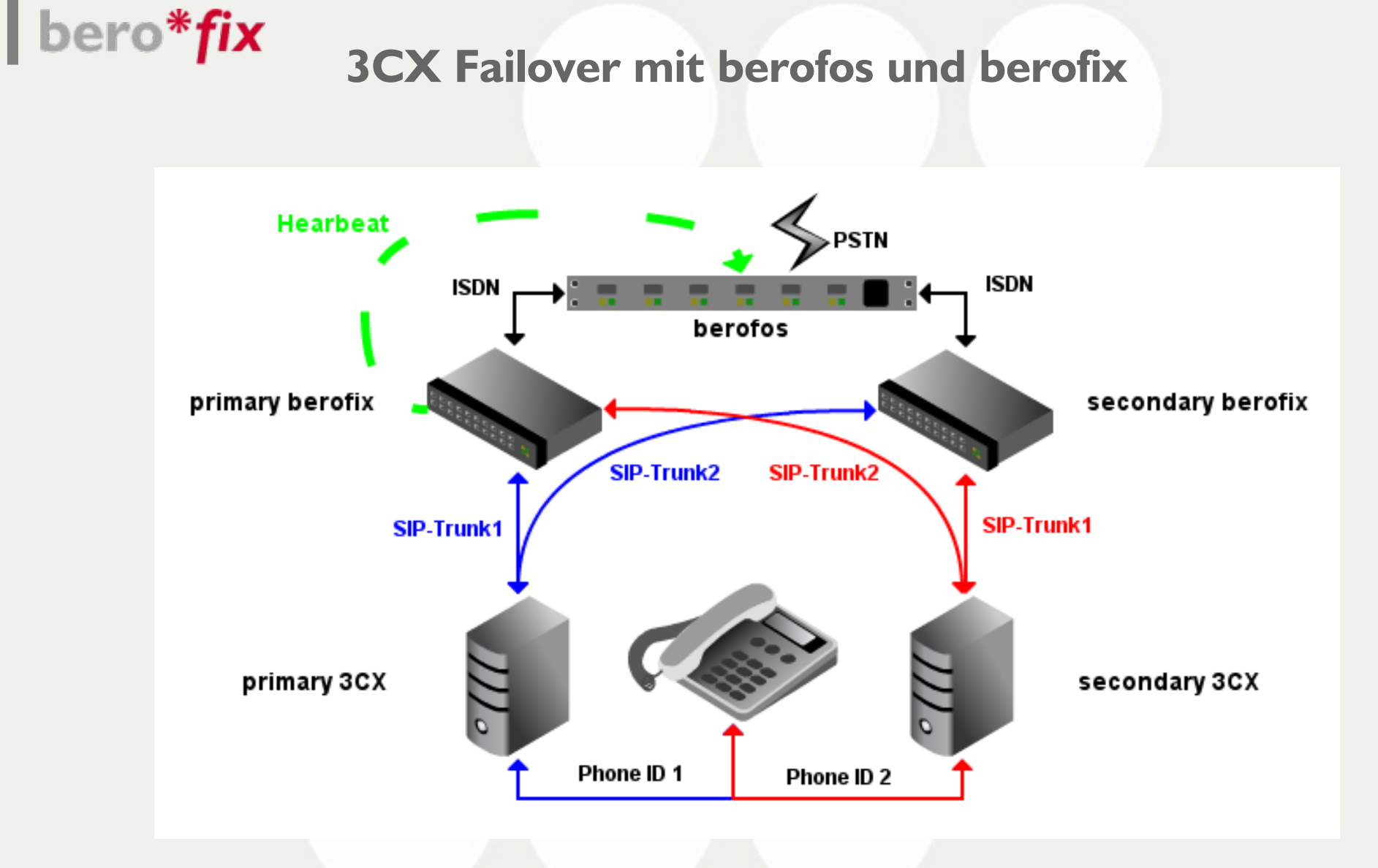

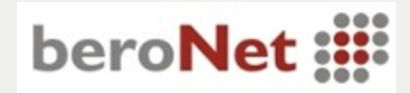

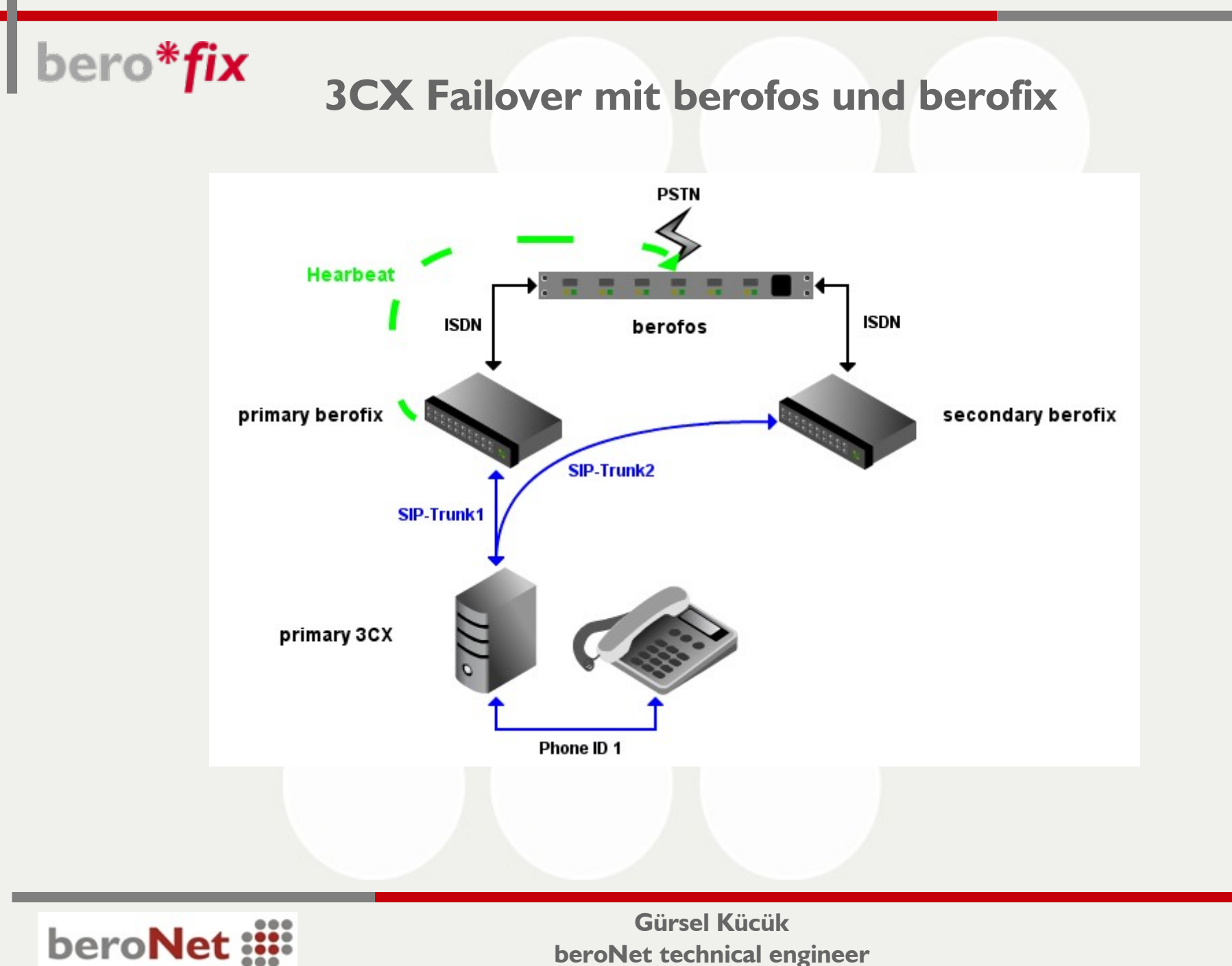

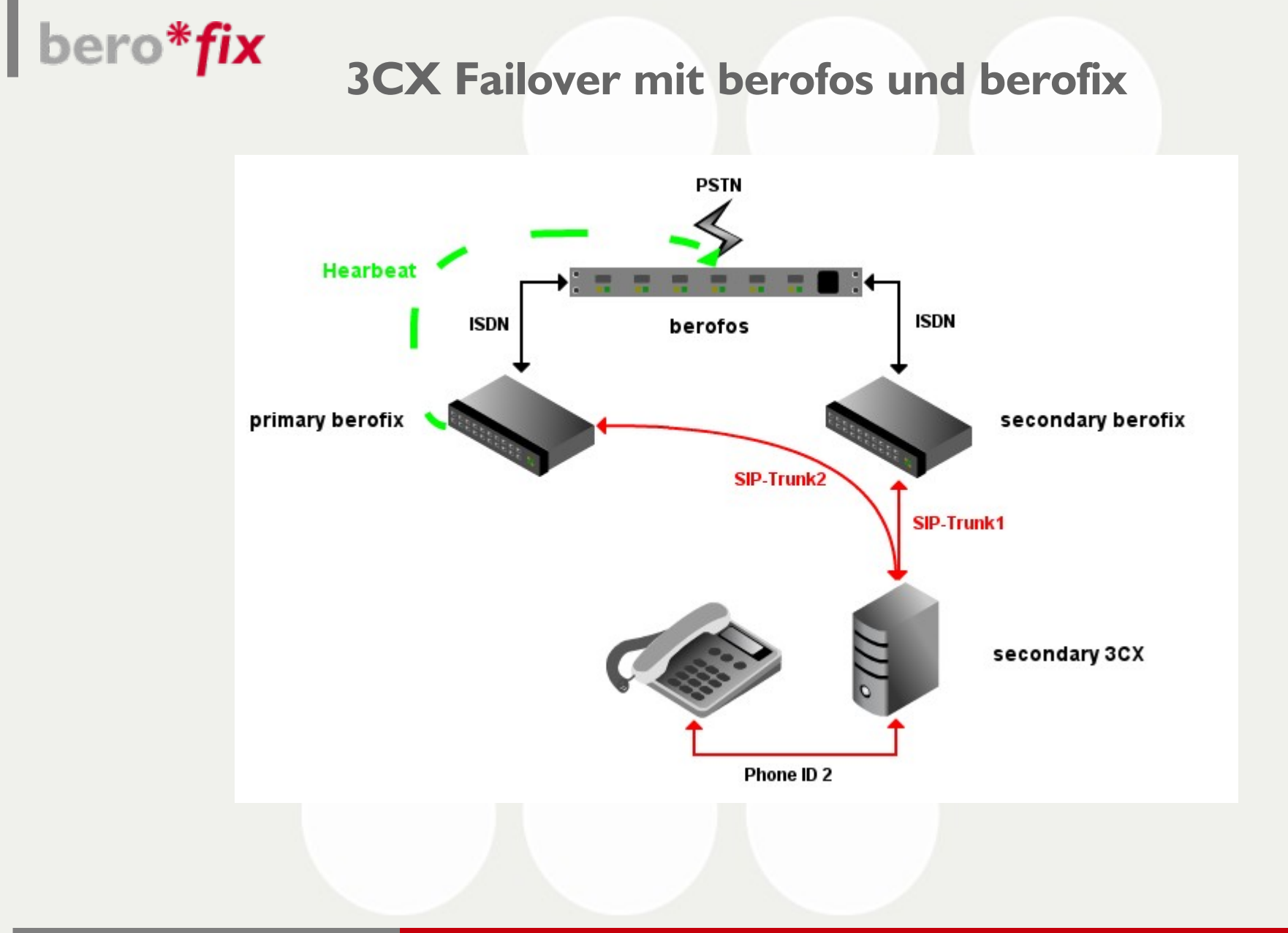

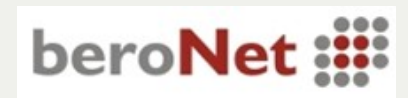

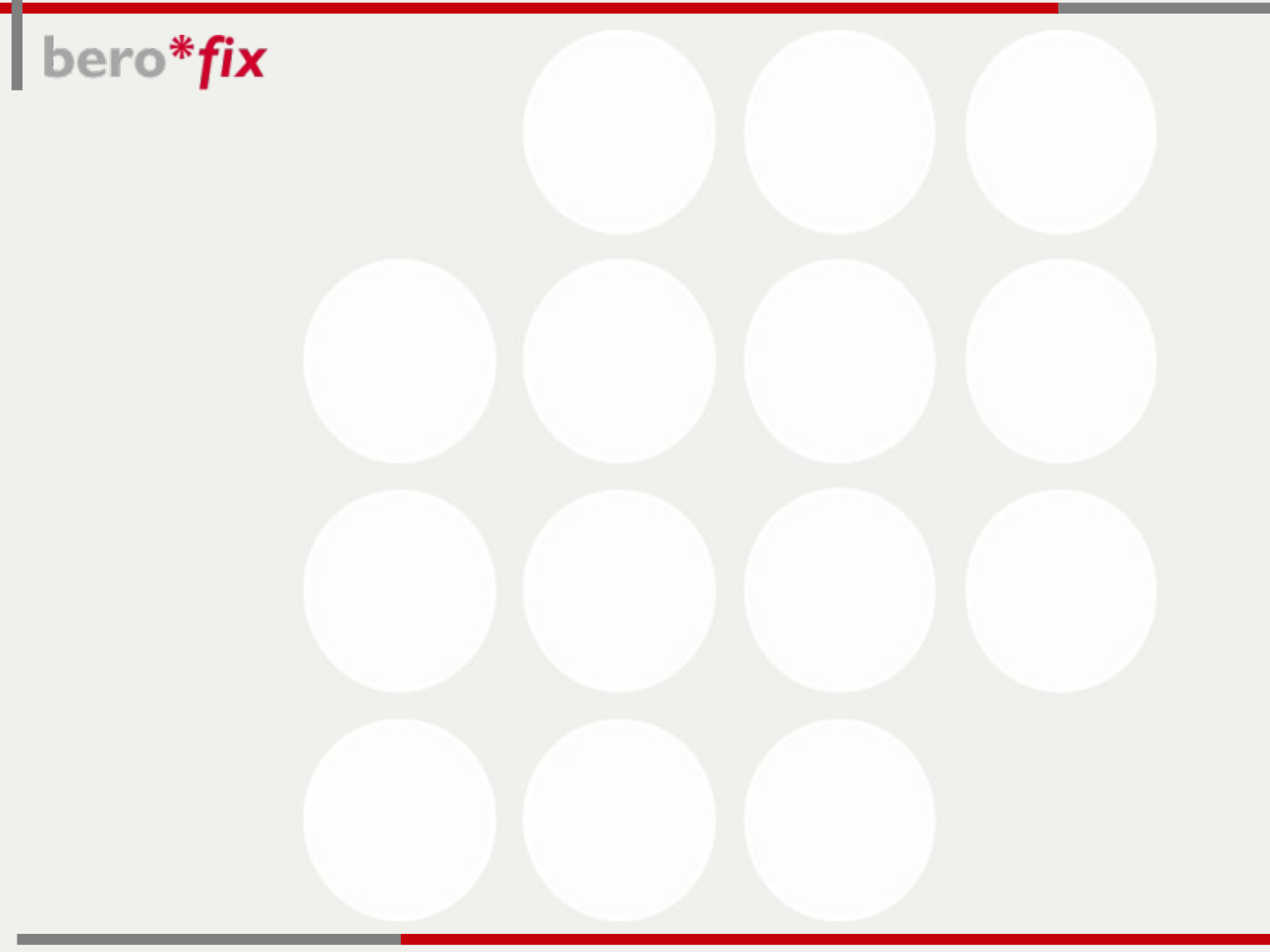

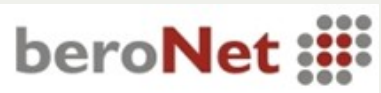

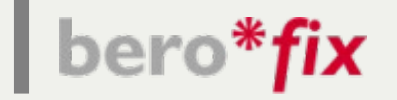

#### **3CX Failover mit berofos und berofix**

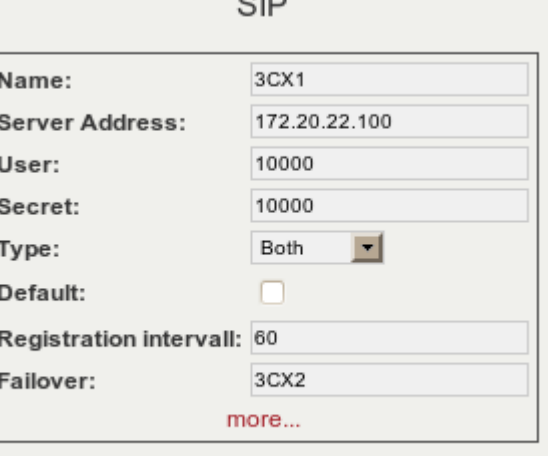

Close

Save

 $\sim$  1 $\sim$ 

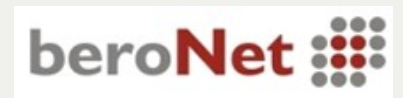

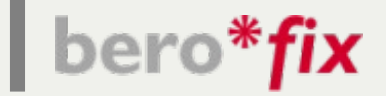

# **Vielen Dank für Ihre Aufmerksamkeit**

**\_**

**Gürsel Kücük**

**gk@beroNet.com**

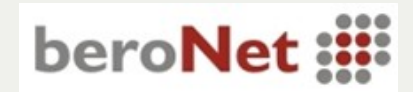